#### <span id="page-0-0"></span>PSY 201: Statistics in Psychology Lecture 24 Hypothesis testing for correlations Is there a correlation between homework and exam grades?

Greg Francis

Purdue University

Fall 2019

4 D F

3 ( 금 ) - 3 금

 $\Omega$ 

#### **o** four steps

- <sup>1</sup> State the hypothesis and the criterion
- <sup>2</sup> Compute the test statistic.
- <sup>3</sup> Compute the *p*-value.
- 4 Make a decision

∋ x e ∋

4 D F

 $\Omega$ 

- we need to know the properties of the sampling distribution
- **o** for the mean, the central limit theorem tells us that the sampling distribution is normal, and specifies the mean and standard deviation (standard error)
- area under the curve of the sampling distribution gives probability of getting that sampled value, or values more extreme ( $p$ -value)
- **•** for other types of statistics, the sampling distribution is different
	- $\triangleright$  area under the curve of sampling distribution still gives probability of getting that sampled value, or values more extreme
- **e** correlation coefficient

 $200$ 

 $\mathcal{A} \ \equiv \ \mathcal{B} \ \ \mathcal{A} \ \equiv \ \mathcal{B}$ 

- the approach is still basically the same
- we compute

 $\text{Test statistic} = \frac{\text{statistic - parameter}}{\text{standard error of the statistic}}$ 

• and use it to compute a p-value, which we compare to  $\alpha$ 

# CORRELATION COEFFICIENT

- from a population with scores X and Y, we can calculate a correlation coefficient
- **e** let  $\rho$  be the correlation coefficient **parameter** of the population
- $\bullet$  let r be the correlation coefficient **statistic** from a random sample of the population

#### SAMPLING

• Suppose  $\rho = 0.22$ 

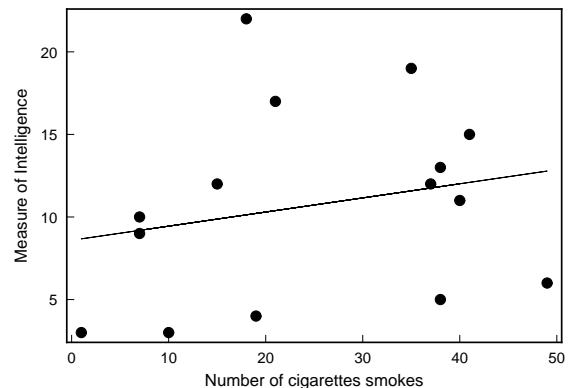

 $\leftarrow$   $\Box$ 

 $\bullet$  depending on which points we sample, the computed r will take different values

 $QQ$ 

#### RANDOM SAMPLING

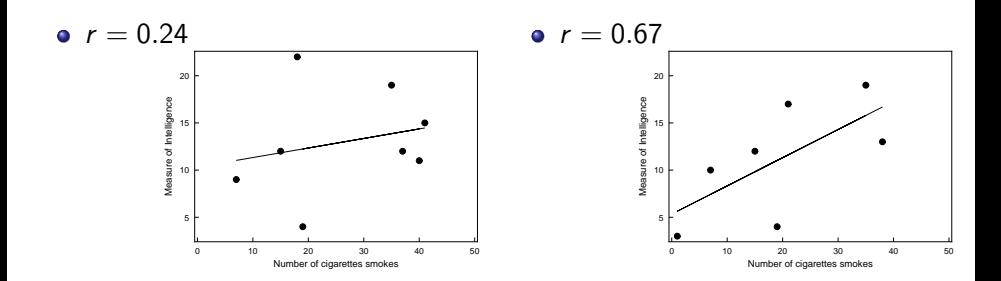

э

**B** 

 $298$ 

## SAMPLING DISTRIBUTION

- frequency of different r values, given a population parameter  $\rho$
- not usually a normal distribution!
- o often skewed to the left or the right
- cannot find area under curve!

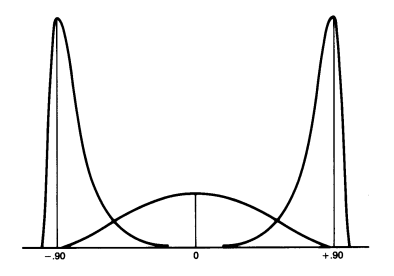

 $\Omega$ 

#### FISHER z TRANSFORM

• formula for creating new statistic

$$
z_r = \frac{1}{2} \log_e \left( \frac{1+r}{1-r} \right)
$$

where  $\log_{e}$  is the "natural logarithm" function

 $\blacktriangleright$  also sometimes designated as  $\ln$ 

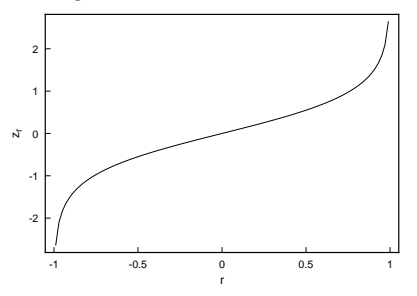

textbook provides a  $r$  to  $z'$  calculator (reversible!)

Greg Francis (Purdue University) [PSY 201: Statistics in Psychology](#page-0-0) Fall 2019 9/31

 $\leftarrow$   $\Box$ 

 $\Omega$ 

# FISHER z TRANSFORM

- for large samples, the sampling distribution of  $z_r$  is normally distributed
	- regardless of the value of  $\rho$
- with a mean

$$
\mathsf{z}_\rho = \frac{1}{2}\log_e\left(\frac{1+\rho}{1-\rho}\right)
$$

• and with standard error (standard deviation of the sampling distribution)

$$
\mathsf{s}_{\mathsf{z}_r} = \sqrt{\frac{1}{n-3}}
$$

 $\bullet$  where *n* is the sample size

# FISHER z TRANSFORM

- means we can use all our knowledge about hypothesis testing with normal distributions for the transformed scores!
- online calculator converts  $r$  to  $z_r$  (it calls it  $z^\prime)$

 $e.g.$ 

$$
r = -0.90 \rightarrow z_r = -1.472
$$

$$
r = 0 \rightarrow z_r = 0
$$

$$
r = 0.45 \rightarrow z_r = 0.485
$$

• we can convert back the other way from  $z_r \rightarrow r$  too!

 $QQQ$ 

- Suppose we study a population of data that we think has a correlation of 0.65. We want to test the hypothesis with a sample size of  $n = 30$ .
- e.g. family income and attitudes about democratic childrearing
- Step 1. State the hypothesis and criterion

 $H_0$  :  $\rho = 0.65$  $H_a$ :  $\rho \neq 0.65$ 

**o** two-tailed test

 $\alpha = 0.05$ 

- Step 2. Compute the test statistics
- suppose from our sampled data we get

$$
r=0.61
$$

 $\bullet$  we need to convert it to a  $z_r$  score

$$
r=0.61\rightarrow z_r=0.709
$$

• and calculate standard error

$$
s_{z_r}=\sqrt{\frac{1}{n-3}}=\sqrt{\frac{1}{27}}=0.192
$$

**a** now we calculate the test statistic

 $\text{Test statistic} = \frac{\text{statistic - parameter}}{\text{standard error of the statistic}}$ 

$$
z = \frac{z_r - z_\rho}{s_{z_r}} = \frac{0.709 - 0.775}{0.192} = -0.344
$$

• Step 3. Compute the p-value. From the Normal Distribution calculator, we compute

$$
p=0.7346
$$

 $QQQ$ 

化重新润滑

• Step 4. Make a decision.

$$
p=0.7346>0.05=\alpha
$$

- $\bullet$  H<sub>0</sub> is not rejected at the 0.05 significance level
	- $\blacktriangleright$  The probability of getting  $r = 0.61$  (or a value further away from 0) with a random sample, if  $\rho = 0.65$ , is greater than 0.05.
	- $\blacktriangleright$  The observed difference is not a significant difference.

# A SPECIAL CASE

• hypothesis testing of correlation coefficients can always use Fisher's z transform

$$
H_0: \rho = a
$$

$$
H_a: \rho \neq a
$$

• special case  $a = 0$ :

$$
H_0: \rho = 0
$$

$$
H_a: \rho \neq 0
$$

- Is there a significant correlation coefficient?
- Is there a linear relationship between two variables?

3 E K 3 E

## SAMPLING DISTRIBUTION

- $\bullet$  while we needed Fisher's  $z$  transformation to convert the sampling distribution into a normal distribution
- it is not necessary for testing  $\rho = 0$

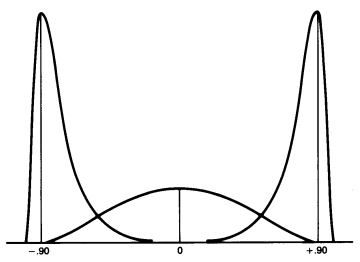

€⊡

# SAMPLING DISTRIBUTION

- for  $\rho = 0$  the sampling distribution of the test statistic is a t distribution with df =  $n - 2$ 
	- $\triangleright$  two sets of scores, minus 1 from each set
- **o** no need to convert with Fisher z transform
- we follow the same procedures as before
	- **1** State the hypothesis.  $H_0$ :  $\rho = 0$  and set the criterion
	- 2 Compute the test statistic.
	- **3** Compute the *p*-value
	- 4 Make a decision.

 $QQQ$ 

- everything is the same, except the test statistic calculation is a bit different
- it turns out that an estimate of the standard error is:

$$
s_r = \sqrt{\frac{1 - r^2}{n - 2}}
$$

so that the test statistic is:

$$
t = \frac{r - \rho}{s_r} = r \sqrt{\frac{n - 2}{1 - r^2}}
$$

 $\bullet$  we use this with a t distribution to compute a p-value

#### EXAMPLE

- $n = 32$  scores calculated to get  $r = -0.375$ 
	- **1** State the hypothesis.  $H_0$ :  $\rho = 0$ ,  $H_a$ :  $\rho \neq 0$ ,  $\alpha = 0.05$
	- 2 Compute the test statistic

$$
t = r\sqrt{\frac{n-2}{1-r^2}} = (-0.375)\sqrt{\frac{30}{0.859}} = -2.216
$$

 $\bullet$  Compute the p value using the t Distribution calculator with  $df=n-2=30$ 

$$
p=0.0344
$$

4 Interpret the results:  $p = 0.0344 < 0.05 = \alpha$ ; reject  $H_0$ 

 $QQQ$ 

 $\left\{ \left\vert \mathbf{f}\right\vert \mathbf{f} \left\vert \mathbf{f}\right\vert \mathbf{f} \left\vert \mathbf{f}\right\vert \mathbf{f} \right\} = \left\{ \left\vert \mathbf{f}\right\vert \mathbf{f} \left\vert \mathbf{f}\right\vert \mathbf{f} \right\}$ 

4 0 F

#### EXAMPLE

• I took the percentage of the first five homework grades and correlated it with the first exam scores

 $\rho = 0.2123$ 

• Is this a significant correlation?

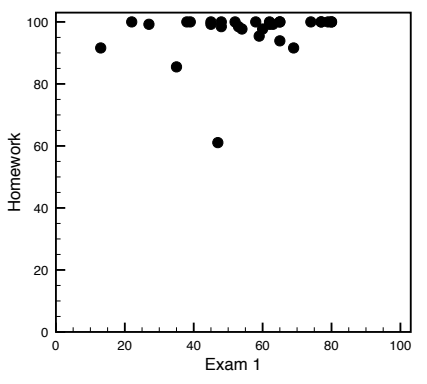

# CAREFULL!

- If I treat the class as a *population*, the correlation simply is what it is. Significance is not an issue!
- If I treat the class as a *sample* of students who do homework and take exams in statistics, then I can ask about statistical significance

## CAREFULL!

- is  $r = 0.2123$  significantly different from 0? I have  $n = 30$  scores
- Compute the test statistics.

$$
t = r\sqrt{\frac{n-2}{1-r^2}} = 1.1496
$$

• use the t Distribution calculator with  $df=n-2=28$ 

 $p = 0.769$ 

• Interpret the results:  $p = 0.26 > 0.05 = \alpha$ , do not reject  $H_0$ 

14 E K 4 E

 $QQQ$ 

#### READING?

- For Homework and Reading,  $r = 0.8964$ . I have  $n = 30$  scores
- Compute the test statistics.

$$
t = r\sqrt{\frac{n-2}{1-r^2}} = 10.70
$$

• use the t Distribution calculator with  $df=n-2=28$ 

 $p \approx 0$ 

• Interpret the results:  $p \approx 0 < 0.05 = \alpha$ , reject  $H_0$ 

 $QQQ$ 

# **CAREFUL!**

- When we conclude a test is statistically significant, we base that on the observation that observed data (or more extreme) would be rare if the  $H_0$  were true
- But if we make multiple tests from a single sample, our calculations of probability may be invalid.
- We performed two hypothesis tests from one sample of students.
- **Each test has a chance of producing a significant results, even if**  $H_0$  **is** true
- If it is not appropriate to just run various tests with one data set, if all you are doing is looking for significant results (fishing)
- You have to do a different type of statistical analysis

# CONFIDENCE INTERVAL

- Always use the Fisher z transform
- $\bullet$  Build interval as a Fisher z score and then convert to correlation ( $r$ value)

$$
CI = z_r \pm z_{cv} s_{z_r}
$$

• the correlation between homework and reading scores:

$$
\textit{Cl}_{95} = 1.453 \pm (1.96)(0.192) = (1.076, 1.831)
$$

• when we convert to r values:

(0.792, 0.950)

#### POWER

- How would we design a good experiment to test a correlation?
- How big a sample do we need to have a 90% chance of rejecting the  $H<sub>0</sub>$ ?
- Conceptually, this is the same issue as estimating power or sample size for a hypothesis test of means
- We just need to use the sampling distribution for the Fisher z transform of the sample correlation instead of the sampling distribution for a sample mean

#### POWER

- We have to specify the specific correlation for the alternative hypothesis
- Suppose we plan to test

$$
H_0: \rho=0, H_a: \rho\neq 0
$$

• and we set the specific alternative as

$$
H_a: \rho_a=0.8
$$

- What is the probability that a random sample of  $n = 25$  will reject the  $H_0$ ?
- The on-line calculator does all the work!

# POWER

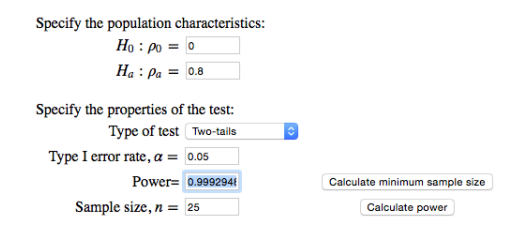

- Higher than 99.9% chance of rejecting the null hypothesis
- What sample size do we need to have  $90\%$  power?

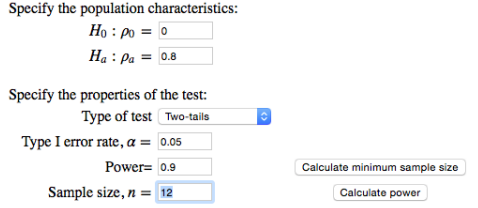

**• However, whether these calculations make sense depends on whether**  $\rho = 0.8$  in reality.  $QQ$ 

Greg Francis (Purdue University) [PSY 201: Statistics in Psychology](#page-0-0) Fall 2019 29/31

イロト イ押ト イヨト イヨト

# **CONCLUSIONS**

- **o** correlation coefficient
- Fisher z transform
- testing significance of correlation
- **o** confidence interval
- **o** power

지금 되지 못

4日下

 $QQ$ 

## <span id="page-30-0"></span>NEXT TIME

- hypothesis testing of two means
- **•** homogeneity of variance
- **e** confidence interval
- robustness and assumptions

Check yourself before you wreck yourself.

4 0 8

 $\Omega$